## SAP ABAP table /BCV/S\_SIN\_UNIT\_TEST\_QRM {Data Structure for SConn. Simulation (for QRM Unit Tests)}

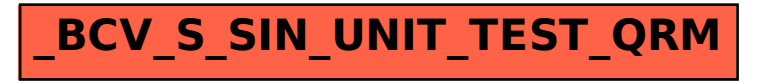